# **I** *mark***, questi sconosciuti**

*Claudio Beccari, Heinrich Fleck*

## **Sommario**

I *mark* servono per costruire le testatine, ma il loro funzionamento è abbastanza misterioso. Si cercherà di svelarne i segreti alla luce di un esempio significativo: la composizione di un dizionario.

### **Abstract**

Marks are useful for typesetting headers, but their inner workings are sort of misterious. We try to uncover their secrets with an important example: the composition of a dictionary.

## **1 Introduzione**

Chiunque abbia usato almeno qualche volta la classe book o qualunque altra classe dello stesso genere, come per esempio memoir (Wilson, 2004), ha visto comparire nelle testatine delle pagine pari, quelle di sinistra, il titolo del capitolo, e nelle testatine delle pagine dispari, quelle di destra, il titolo del paragrafo.

Con maggiore attenzione avrà notato che se un paragrafo inizia in una pagina dispari, il titolo che compare nella testatina è quello del paragrafo che era ancora in vigore all'inizio della pagina. Se in una pagina dispari non è presente il titolo di nessun paragrafo, e magari il paragrafo in vigore all'inizio era cominciato diverse pagine prima, continua a essere inserito nella testatina il titolo del paragrafo iniziato molto prima.

Come funziona questo meccanismo? Che cosa succede se si compone a due colonne?

Vedremo che funziona grazie al comando \mark il cui argomento viene trasferito ad uno dei *mark*1 interni che si chiamano \topmark, \botmark e \firstmark. Sarà poi compito del file di classe definire la composizione delle testatine in modo da recuperare da uno di questi tre *mark* l'informazione che serve per comporre le testatine nel modo adeguato.

Qualche utente di LATEX avrà forse anche usato i comandi \markboth e \markright; questi sono comandi LATEX che servono per impostare i *mark* interni, ma in un modo molto particolare, nel senso che inseriscono o modificano una o entrambe le

informazioni contenute in ogni *mark* secondo le convenzioni di LATEX stesso.

Per costruire le testatine, poi, LATEX usa due comandi, \leftmark e \rightmark, che estraggono dai *mark* rispettivamente l'informazione di sinistra o quella di destra.

Il programma tex, ora non più usato, riconosceva solo un *mark* attraverso il comando \mark. Il nuovo interprete pdftex, che incorpora sia tex che le estensioni di etex, può produrre l'uscita sia in formato DVI (modo di compatibilità con tex) sia in formato PDF. Grazie alle estensioni di etex è ora possibile utilizzare una moltitudine di *mark*; in luogo del singolo *mark* di tex, chiamato \mark0, è attualmente possibile utilizzare 32 768 *mark*, numerati da 0 a 32 767. Questa moltitudine di *mark* sembra spropositata, ma un numero superiore a uno di *mark* disponibili consente di comporre documenti fortemente strutturati, come certi rapporti dove le informazioni di "navigazione" non si trovano solo nelle testatine, ma anche nei piedini. Noi qui non scenderemo nei dettagli dell'uso di questa moltitudine di *mark*; abbiamo accennato al fatto, se non altro per avvisare il lettore e per rassicurarlo che non useremo i 32 768 *mark* per comporre le testatine di un dizionario.

Gli autori hanno approfondito questo argomento allo scopo di produrre un file di classe per comporre un dizionario. La classe dizionarioSCR.cls non è ancora resa pubblica; d'altra parte essa contiene molte più cose di quante non riguardino il contenuto di questo articolo. Quando sarà resa pubblica, i lettori interessati riconosceranno che la gestione dei *mark* è proprio in accordo con quanto descritto qui.

## **2 I** *mark* **di LATEX**

Abbiamo già accennato che LAT<sub>EX</sub> usa i due comandi \markboth e \markright per inserire le informazioni giuste nei *mark*, che il programma di composizione pdftex via via trasferisce negli opportuni punti della scatola dove esso imbastisce la pagina da emettere poi nel file di uscita, corredata di tutti i suoi ornamenti, come le testatine, i piedini, eccetera. I due comandi, con i loro argomenti

```
\markboth{\langlesinistra}}{\langledestra}}
\mathcal{\delta}(destra)
```
generano un \mark che contiene i due argomenti  $\langle$ *sinstra* $\rangle$  e  $\langle$ *destra* $\rangle$  racchiusi fra graffe e a loro volta racchiusi fra un'altra coppia di graffe:

<sup>1.</sup> Si userà sempre il nome in inglese e al singolare. Perché? In italiano esistono le parole "marca" e "marchio", che abbiamo visto spesso in altri documenti relativi a LATEX scritti in italiano. Per carità, è una questione di gusti, ma quei due nomi italiani hanno già i loro significati, per cui non sarebbe il caso di attribuirgliene un altro. Sarebbe oltretutto inappropriato usare circonlocuzioni o creare neologismi. Non resta che usare l'inglese.

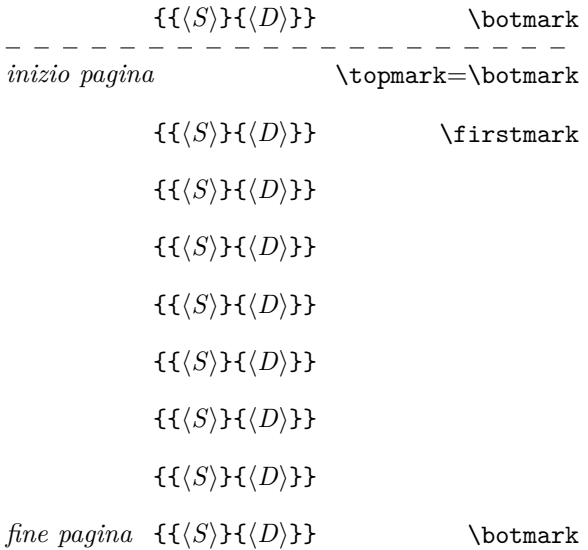

\topmark=\botmark

#### $f(S)$ } $f(D)$ }}

Figura 1: Sequenza dei *mark*

#### $\{\langle\langle\mathit{sinistra}\rangle\}\{\langle\mathit{destra}\rangle\}\}\$

Questi *mark* vengono inseriti nella lista che forma l'imbastitura della pagina in uscita; per noi però è più interessante vedere simbolicamente un disegno che ci mostri parte della pagina precedente, la pagina corrente con i suoi *mark*, e parte della pagina successiva, come nella figura 1.

Non preoccupiamoci dei dettagli di dove siano effettivamente e come siano codificati i *mark* inseriti nel flusso di uscita. La figura 1 mostra simbolicamente una pagina con una sequenza di *mark*. Alla fine della pagina precedente è definito \topmark che contiene il titolo dell'ultimo paragrafo prima della pagina corrente; se questa non avesse *mark* di nessun genere, \firstmark sarebbe automaticamente riempito con il contenuto di \topmark, il quale, a sua volta, conterrebbe l'eventuale \botmark della pagina precedente. Siccome invece la nostra pagina contiene diversi *mark*, allora \firstmark viene riempito con il primo *mark* della pagina; l'ultimo *mark* viene introdotto in \botmark. Questo trasferimento dei *mark* eventualmente presenti nella pagina viene effettuato dalla routine di output, quindi il compositore non deve preoccuparsene.

Quando LATEX, o meglio la sua subroutine di output, predispone la pagina composta con tutte le testatine, piedini, note a piè di pagina, figure e tabelle flottanti, note marginali e quant'altro necessario, preleva le informazioni per le testatine da  $\frac{S}{S}$ da mettere nella testatina di una pagina di sinistra, e da \topmark o \firstmark, prelevandone la parte di destra  $\langle D \rangle$  da mettere nella testatina di una pagina di destra.

Poiché i comandi \chapter caricano con l'eventuale titolo breve del capitolo la parte  $\langle S \rangle$ , mentre i comandi \section caricano il titolo breve dei paragrafi nella parte  $\langle D \rangle$ , senza toccare, o meglio, conservando intatta la parte  $\langle S \rangle$ , si capisce bene come le testatine vengano correttamente composte con le informazioni descritte nell'introduzione.

Certo se la pagina fosse l'ultima di un capitolo, i *mark* utili verrebbero trasferiti all'eventuale pagina bianca da comporre prima della nuova pagina del capitolo, ma poi dovrebbero cessare immediatamente la loro validità. Infatti il comando \chapter per prima cosa inserisce nella sua prima pagina un *mark* con entrambe le sue parti  $(\langle S \rangle \in \langle D \rangle)$ assolutamente vuote; poi inizia una nuova pagina, compone il titolo del capitolo e carica un altro *mark* che contiene solo la parte di sinistra  $(\langle S \rangle)$ , che resterà valida fino alla fine del capitolo; ricordiamo infatti che i comandi \section caricano e modificano solo la parte destra  $\langle D \rangle$ .

Il meccanismo viene usato, per così dire, all'insaputa del compositore che quindi procede tranquillo avendo completa fiducia nell'operato di LATEX. Maggiori dettagli si possono scoprire studiando il capitolo 23 del *T<sub>E</sub>Xbook* di KNUTH (1996) e il *LATEX Companion* di Mittelbach *et al.* (2004). Ci sono utili informazioni nella notevole documentazione della classe memoir di Wilson (2004); in quella documentazione vi è anche una spiegazione dell'uso dei *mark* specifici di memoir per gestire le testatine dei dizionari.

La cosa è leggermente diversa per chi desidera scrivere il proprio file di classe o semplicemente modificare il comportamento di default. Per esempio, deve sapere che se vuole mettere nella testatina di destra il titolo dell'ultimo paragrafo che comincia in quella pagina, deve modificare la definizione di \rightmark; la definizione di default per la classe book si trova nel file latex.ltx e vale:

## \def\rightmark{\expandafter \@rightmark\firstmark\@empty\@empty}

Infatti per avere nella testatina l'ultimo titolo di paragrafo nella pagina deve cambiare \firstmark con \botmark, ottenendo:

\renewcommand\rightmark{\expandafter \@rightmark\botmark\@empty\@empty}

## **3 Un dizionario**

Per la composizione di un dizionario le cose si complicano un poco per tre motivi:

1. Le testatine delle pagine pari e di quelle dispari devono essere uguali e comprendere il primo e l'ultimo lemma della relativa pagina. È consigliabile che il numero della pagina sia nel piedino piuttosto che nella testatina, come invece si vede spesso nei libri.

- 2. I capitoli non esistono; se si volesse considerare un capitolo la pagina d'inizio dei lemmi che cominciano con una nuova lettera dell'alfabeto, magari quella pagina sarebbe composta con lo stile di un capitolo non numerato iniziato con \chapter\*, che però non interagisce con le informazioni dei *mark* e con le testatine. In ogni caso il suo titolo breve, formato dalla sola lettera iniziale, non interessa a nessuno; serve eventualmente solo per "decorare" la pagina iniziale della sezione alfabetica del dizionario.
- 3. Qualunque sia il comando con cui si introduce un nuovo lemma, questo deve caricare correttamente i *mark* in modo che le macro per le testatine possano prelevare correttamente le informazioni per non dare al lettore informazioni errate circa il contenuto della pagina.

Si noti che quello che si illustra qui potrebbe essere usato anche per un glossario; questo non è un dizionario vero e proprio, ma serve ugualmente per spiegare il significato di alcune parole e/o alcune brevi locuzioni; anche questo è bene che abbia i lemmi ordinati in ordine alfabetico, ma se esso impegna diverse pagine, le testatine con il primo e l'ultimo lemma della pagina sarebbero di grande aiuto per il lettore.

Viste le specifiche di composizione delle pagine di un dizionario, bisogna:

- 1. Definire nuovi comandi, o ricordarsi di usare correttamente i comandi esistenti, per iniziare le nuove lettere dell'alfabeto su una nuova pagina; probabilmente questo non è necessario per un glossario, ma è certamente necessario per un dizionario di una certa importanza. I dizionari tascabili, invece, avranno bisogno di comandi di sezionamento del tipo \section\*, ma comunque tali da evidenziare il cambio di lettera.
- 2. Definire un comando per introdurre i lemmi che carichi gli opportuni *mark*.
- 3. Definire le testatine in modo che prelevino le informazioni giuste dal primo e dall'ultimo *mark* della pagina.
- 4. Fare particolare attenzione allo stile di composizione quando si compone a due colonne, come avviene nei dizionari di maggiori dimensioni.

Non è il caso di preoccuparsi del primo punto; esistono diversi pacchetti per modificare il comportamento di default delle varie classi per confezionare il titolo del capitolo o della sezione in modo adeguato; per altro le classi memoir e scrbook contengono già diversi comandi per personalizzare le intestazioni di capitoli e paragrafi e probabilmente

non è necessario ricorrere a pacchetti esterni; così infatti abbiamo fatto per creare la nostra classe dizionarioSCR che si appoggia, appunto, a scrbook. Conviene usare le soluzioni già disponibili, che spesso sono anche di grande qualità; si richiede solo l'esame della documentazione dei numerosissimi pacchetti che accompagnano ogni distribuzione del sistema T<sub>EX</sub>.

Il secondo punto si risolve semplicemente definendo un comando \lemma che inserisca il suo contenuto sia nella parte sinistra, sia nella parte destra di un *mark*, per esempio:

```
\newcommand*\lemma[1]{%
   \par\noindent\textsf{\bfseries#1}%
   \markboth{#1}{#1}%
   \quad\ignorespaces}
```
In questo modo nella figura 1 la parte  $\langle S \rangle$  e la parte h*D*i di ogni *mark* sono uguali, ma ogni *mark* le ha diverse da ogni altro *mark* sulla pagina; se i lemmi fossero abbastanza lunghi da impegnare più di una colonna, sarebbe opportuno che venisse conservata l'informazione relativa al primo lemma eventualmente continuato dalla pagina precedente, ma questo richiede una definizione del \lemma molto più elaborata.

Il gioco ora si sposta sulle testatine; supponiamo di voler fare uno stile di pagina da dizionario che chiameremo appunto dizionario e invocheremo con \pagestyle{dizionario}. Siccome dobbiamo usare dei comandi molto 'primitivi' non possiamo avvalerci dei pacchetti esistenti per personalizzare le nostre testatine.2 Perciò definiamo:

```
\newcommand\ultimomark{\makebox[\z@][r]%
   {\expandafter
   \@rightmark\botmark\@empty\@empty}}
```

```
\newcommand\primomark{\makebox[\z@][l]%
   {\expandafter
   \@rightmark\firstmark\@empty\@empty}}
```

```
\newcommand*\ps@dizionario{%
    \let\@mkboth\@gobbletwo
    \let\chaptermark\@gobble
    \let\sectionmark\@gobble
    \def\@evenhead{\primomark\hfill
         \thepage\hfill\ultimomark}%
    \def\@oddhead{\primomark\hfill
         \thepage\hfill\ultimomark}%
    \def\@oddfoot{}%
    \let\@evenfoot\@oddfoot
    }%
```
Questi sono solo esempi di macro che si possono scrivere.3 Bisogna migliorarle ancora per essere

2. O forse è possibile, ma con certe difficoltà che spesso sono superiori a quelle che incontriamo eseguendo una definizione ad hoc.

3. Non lo si ribadisce mai abbastanza che queste macro che contengono il carattere @ usato come una lettera possono sicuri di poter gestire anche lemmi che si protraggono per più pagine o più colonne, comunque esse funzionano nel caso di un normale dizionario con brevi spiegazioni dei lemmi, che non occupano più di una colonna.

Per altro resta da risolvere l'ultimo punto: quello della composizione su due colonne. È importante esserne consci: LATEX, e in particolare l'implementazione attuale delle varie macro che ne costituiscono il nucleo, non è perfetto. La composizione a due colonne è stata forse un po' trascurata, oppure esistono delle difficoltà che non erano ancora risolte al momento della transizione fra LATEX 209 e LATEX 2*ε*. Dopo quel momento sono state corrette e migliorate molte definizioni, riducendo drasticamente il numero di comandi fragili; si è attuata una interfaccia più modulare, lo si è arricchito di moltissimi pacchetti dando anche gli strumenti necessari per la convivenza quasi sempre pacifica fra pacchetti scritti da persone diverse in un contesto libero, non supervisionato. Tuttavia la principale preoccupazione del LATEX3 Team è stata quella di modificare il meno possibile il risultato della composizione, in modo da poter replicare anche le centinaia di migliaia di documenti scritti prima del 1994, anno della cessazione della manutenzione di LATEX 209.

Il risultato è che certe modifiche, che potevano essere fatte al nucleo del formato, non sono state fatte e bisogna ricorrere a pacchetti esterni. Uno di questi è il pacchetto fixltx2e che corregge sostanzialmente alcuni difetti compositivi a due colonne. Uno di questi riguarda proprio i *mark*. Senza l'uso di questo pacchetto i *mark* contenuti nella prima colonna vengono persi; di conseguenza per la composizione di un dizionario a due colonne l'uso di questo pacchetto è indispensabile.

L'altro errore interessa qualunque documento a due colonne, non solo un dizionario, quando è corredato di molte figure sia con la giustezza di pagina, sia con quella di una colonna. Senza il pacchetto appena citato è possibile che una figura a piena pagina, che LATEX può mettere solo in testa alla pagina stessa, risulti contrassegnata da un numero superiore a quello di una figura contenuta in una colonna della stessa pagina, ma evidentemente sotto alla grande figura in testa. L'uso di questo pacchetto elimina questa anomalia.

# **4 Altri problemi**

Se il dizionario deve funzionare come un e-book, deve poter essere navigabile con gli hyperlink che possono venire generati mediante il pacchetto hyperref, in modo da poter risolvere i rinvii da un lemma all'altro. Questo significa che i lemmi de-

vono essere assolutamente distinti l'uno dall'altro, altrimenti hyperref si lamenta della presenza di "target" con lo stesso nome e gli hyperlink non funzionano correttamente.

In teoria in un dizionario dovrebbero esserci solo lemmi diversi; lemmi omografi dovrebbero essere distinti da un numero o da qualche altro contrassegno; se così è, hyperref non avrebbe modo di lamentarsi. Ma tutta la meccanica degli hyperlink è complicata. In particolare le ancore e i target devono essere internamente segnalati solo da lettere, o da cifre, o da altri segni che mantengono inalterato il loro significato permanentemente. Con LATEX questo non può venire assicurato, perché ci sono continuamente delle macro dichiarative o dei comandi la cui fragilità è impedita per un po', nel senso che dopo due o tre passaggi da un comando all'altro possono avere luogo sviluppi imprevedibili di queste dichiarazioni o di questi comandi che si manifestano solo con le macro interne di hyperref. Non è colpa di questo pacchetto; è colpa del sovrapporsi di esigenze opposte di programmazione. Perciò i comandi esemplificati nei paragrafi precedenti devono essere arricchiti di elementi di "pulizia" per togliere dai lemmi ogni cosa che possa alterare il funzionamento degli hyperlink. Al limite, si possono fornire argomenti opzionali che siano "ripuliti" a mano dal compositore.

Un modo di generare i target per i lemmi sarebbe quello di inserirli mediante i comandi \section\*, ma questi comandi sono trasparenti per hyperref. Allora bisogna usare \section, il cui numero funziona da target; d'altra parte noi non vogliamo i lemmi numerati, quindi dobbiamo pensare ad un modo di scrivere i lemmi tale che i numeri non compaiano. Ma le sezioni ricominciano da uno ad ogni nuovo capitolo, quindi dobbiamo immaginare di iniziare le sezioni alfabetiche con un comando \chapter il cui numero di capitolo non deve venire stampato, ma viene usato per premetterlo a quello delle sezioni, cioè dei lemmi, per renderli univoci. Il problema è complesso e delicato e la sua soluzione troppo articolata per essere qui esaminata.

L'importante è sapere che esiste il problema e ogni problema non ha mai una sola soluzione, quindi non resta che esercitare la fantasia creativa per trovarne alcune e scegliere quella che si ritiene migliore. Chi scrive ne ha trovate diverse, le ha controllate sul campo e ha inserito quella ritenuta migliore nella classe dizionarioSCR, che spera di rendere pubblica al più presto.

La figura 2 mostra il risultato delle macro esposte nei paragrafi precedenti; i lemmi e il testo sono privi di senso, servono solo per mostrare il layout di una possibile pagina di dizionario.

# **5 Conclusione**

LATEX è poderoso, come tutti sappiamo. Permette di creare piuttosto facilmente anche i necessari co-

trovarsi solo in un file di macro personali da richiamare nel preambolo con il comando \usepackage, oppure possono essere inserite nel preambolo solo se precedute dal comando \makeatletter.

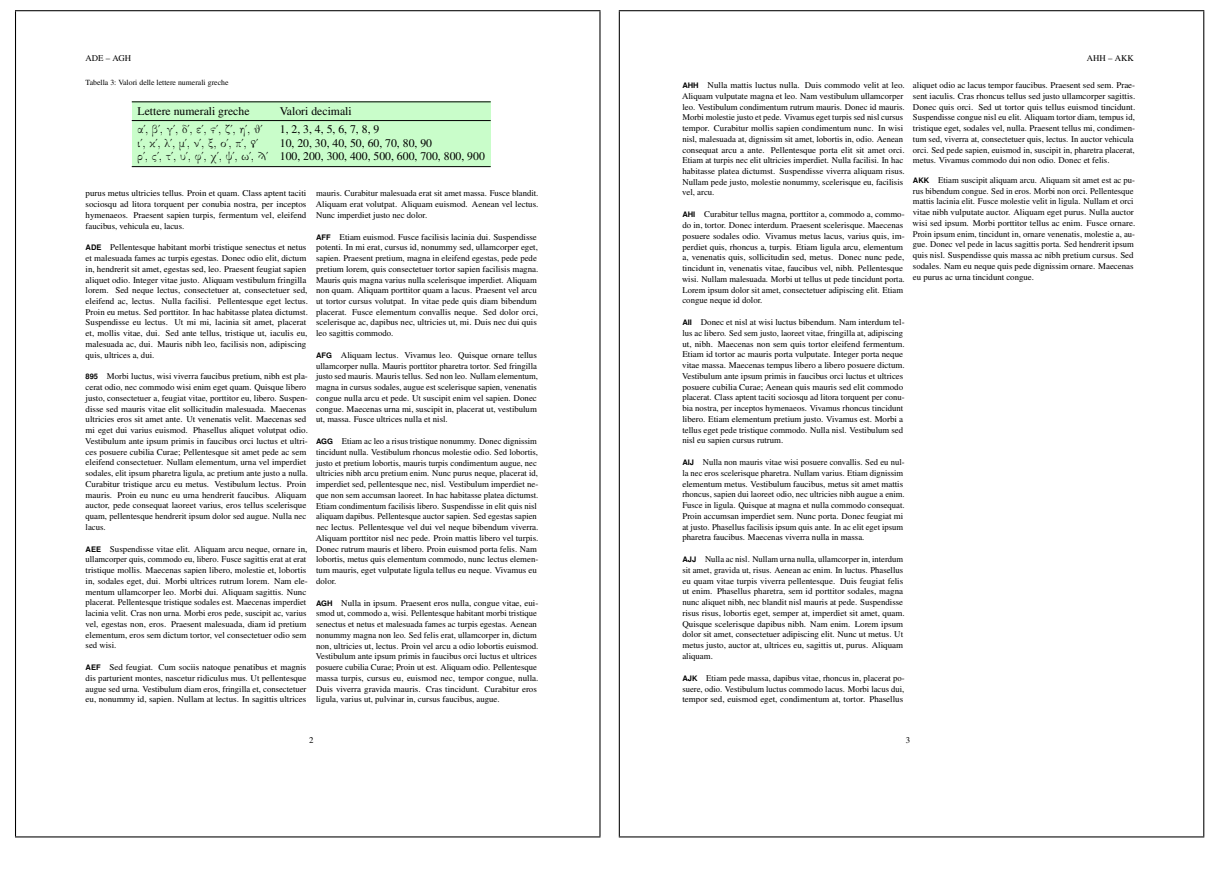

Figura 2: Esempio di una coppia di pagine affacciate di un dizionario

mandi per gestire i *mark* in un contesto complesso come quello di un dizionario o di un glossario. Se non si interferisce con il meccanismo degli hyperlink, il problema è presto risolto. Se si vogliono anche gli hyperlink fra i lemmi, bisogna inventare macro più complesse, ma accessibili.

Se la soluzione non è robusta, come inizialmente era successo a chi scrive, può succedere che i *mark* necessari per le testatine non funzionino a dovere; è capitato che un dizionario di circa 250 pagine e circa 2000 lemmi sul PC di uno degli autori venisse composto senza errori, mentre gli stessi file sorgente sul PC dell'altro autore (che dispone di software apparentemente identico) presentassero talvolta una o due testatine errate, quindi con una incidenza d'errore del 1%<sub>0</sub>; non è molto ma è fastidioso. Il problema è stato risolto e non si manifestano più questi inconvenienti.

Crediamo di avere trovato la soluzione definitiva per la coesistenza degli hyperlink con i *mark* giusti nelle testatine; la classe dizionarioSCR.cls, ancora in via di sviluppo, si comporta attualmente piuttosto bene.

## **Riferimenti bibliografici**

- KNUTH, D. E. (1996). *The T<sub>E</sub>Xbook*. Addison Wesley, Reading, Mass., 16ª edizione.
- Mittelbach, F., Goosens, M. *et al.* (2004). *The LATEX companion*. Addison Wesley, Reading, Mass., 2ª edizione.
- Wilson, P. (2004). *The memoir class for configurable typesetting — User guide*. The Herries Press, Normandy Park, WA. In \$TEXMF/doc/latex/memoir/.
	- *.* Claudio Beccari Villarbasse claudio dot beccari at gmail dot com
	- *.* Heinrich Fleck Todi heinrich dot fleck at infinito dot it